### Baseball Pitching Pattern Analyzer Using Double Layer Markov Models

### Louisa Kim

Computer Science and Engineering

University of California, Riverside

# **Outline**

- Introduction
- Baseball Basics
- Definition as a Probabilistic Model
- Data Processing
- Components of HMM
- Viterbi Algorithm
- Results and Discussion

## **Introduction**

- Raw data: Gameday app of MLB.com
- HMM techniques: A Tutorial on Hidden Markov Models and Selected Applications in Speech Recognition by Lawrence Rabiner
- Clustering for codebook: k-means
- $\cdot$  C++

### **Baseball Basics**

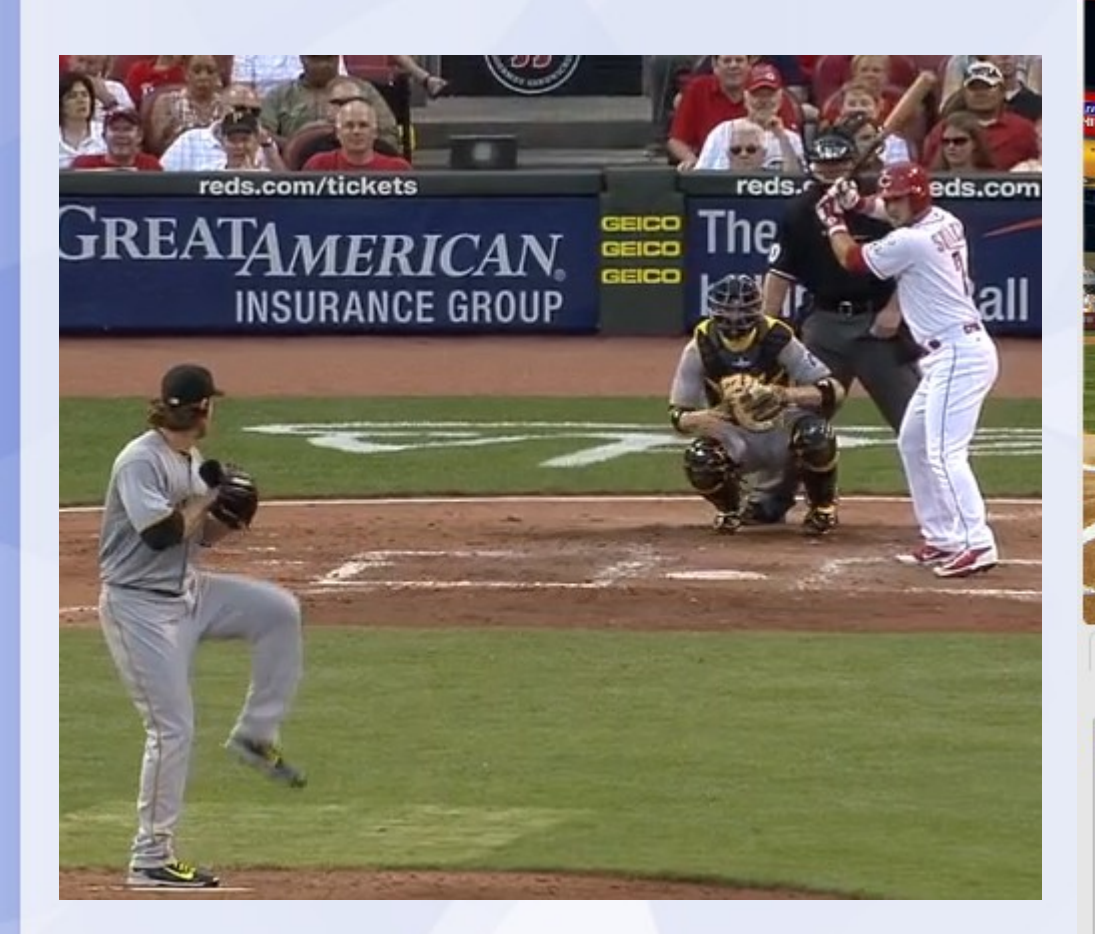

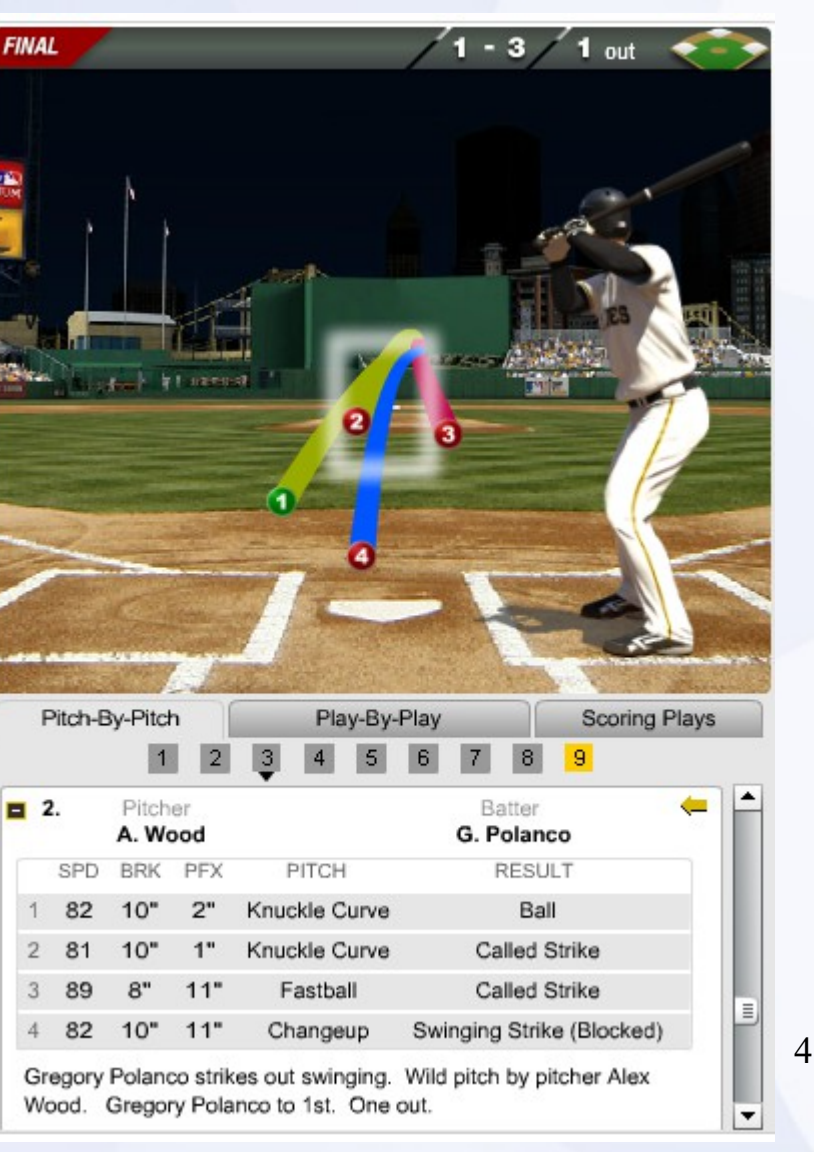

# **Definition as a Probabilistic Model**

*Let* :  $O_i$  *be the information about*  $i_{th}$  *pitch X <sup>i</sup> be the result of the i th pitch* ( *ball* or *strike* ) *r be the result of the at*−*bat* ( *out* or *not*−*out* ) *T be the length of the at* −*bat* (1,2,..., 6)

*Our* goal is to build a model to maximize  $P(O_1, X_1, \ldots, O_T, X_T | T, r)$ . If we let  $C_n(X_1,...,X_n)$  be the count after  $n$  pitches with results  $X_1,...,X_n$ , then we assume that  $O_i\bot O_j|C_i(X_1,...,X_i)$  for  $j\neq i$  and that  $X_{i+1}\bot O_j|C_i$  for  $j\leq i$ .

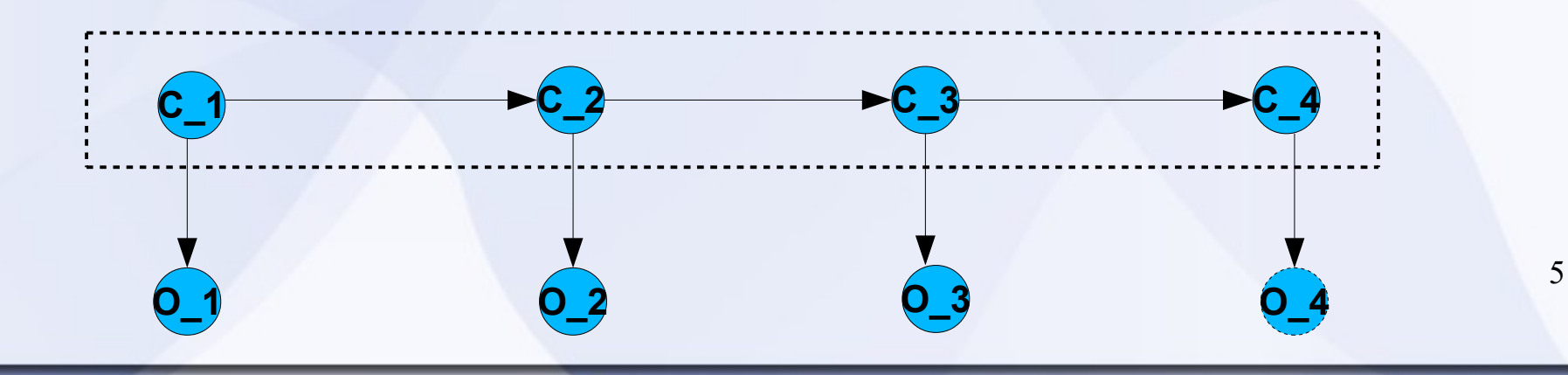

# **Data Processing**

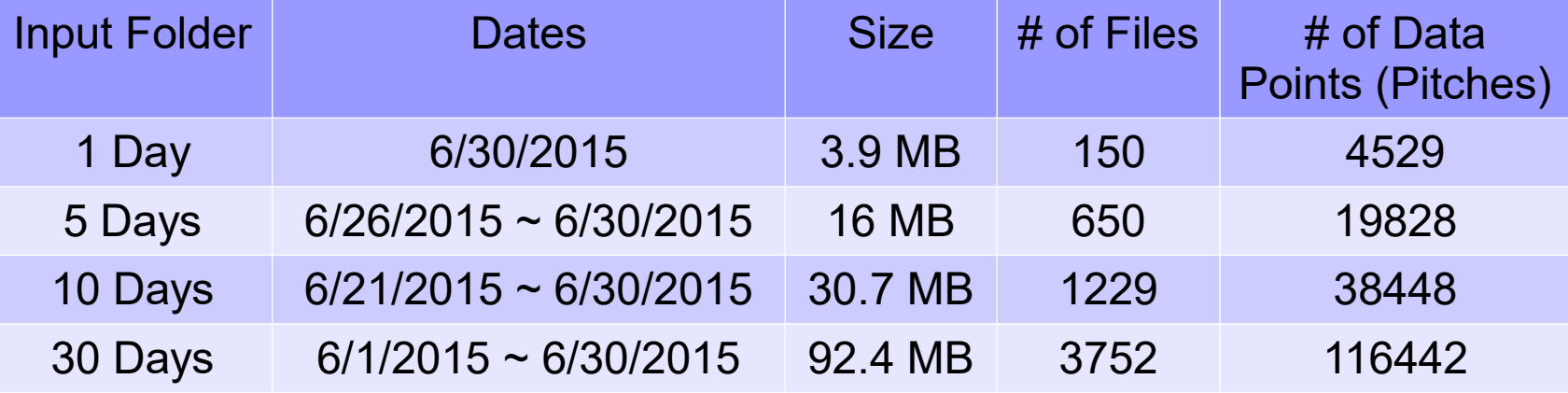

### **Data Processing (cont.)**

{"top\_inning":"Y","s":"0","b":"0","reason":"","ind":"F","status":"Final","o":"3"**,"inning":"9"**,"inning\_stat e":"","note":""},"home\_loss":"25","home\_games\_back":"-","home\_code":"nya","away\_sport\_code":" mlb","home\_win":"32","time\_hm\_lg":"1:05","away\_name\_abbrev":"LAA","league":"AA","time\_zone aw\_lg":"-

4","away\_games\_back":"5.5","home\_file\_code":"nyy","**game\_data\_directory":"/components/gam e/mlb/year\_2015/month\_06/day\_07/gid\_2015\_06\_07\_anamlb\_nyamlb\_1"**,"time\_zone":"ET","aw ay league id":"103","home team id":"147","day":"SUN","time aw lg":"1:05","away team city":"LA

**http://mlb.mlb.com/gdcross/components/game/mlb/year\_2015/month\_05/day\_01/gid\_2015\_0 5\_01\_detmlb\_kcamlb\_1/inning/inning\_1.xml?live**

**<atbat** num="1" b="1" s="2" o="0" start\_tfs="230838" start\_tfs\_zulu="2015-06-30T23:08:38Z" **batter="570256"** stand="L" b\_height="6-5" **pitcher="434378"** p\_throws="R" **des="Gregory Polanco** singles on a fly ball to left fielder Yoenis Cespedes. " des es="Gregory Polanco pega sencillo con elevado a jardinero izquierdo Yoenis Cespedes. " event\_num="8" **event="Single"** event\_es="Sencillo" play\_guid="300f6b47-d2dc-4830-96dd-9f9476b14829" home\_team\_runs="0" away team runs="0"><pitch des="Foul" des es="Foul" id="3" type="S" tfs="230906" tfs\_zulu="2015-06-30T23:09:06Z" **x="165.07" y="157.51"** event\_num="3" sv\_id="150630\_191004" play\_guid="df958229-8b84-4fe0-8160-45ddffb684f1" **start\_speed="91.8"** end\_speed="84.8" sz\_top="3.91" sz\_bot="1.81" pfx\_x="-7.59" pfx\_z="10.43" px="-1.261" pz="3.01" x0="-2.095" y0="50.0" z0="6.624" vx0="4.834" vy0="-134.326" vz0="-7.154" ax="-13.92" ay="28.163" az="-12.987" break\_y="23.8" break\_angle="41.8" break\_length="4.3" **pitch\_type="FF"** type\_confidence=".904" **zone="11"** nasty="65" spin\_dir="215.959" spin\_rate="2560.204" cc="" mt=""/>

### **Data Processing (cont.)**

8

**Single Called S 88.49 184.7 93.0 FF 14 Single In X 120.13 164.48 91.3 FF 5 / 2 Strikeout Called S 82.08 181.24 91.5 FF 14 Strikeout Ball B 73.62 180.14 91.5 FF 14 Strikeout Called S 92.64 177.52 78.1 SL 9 Strikeout Ball B 64.4 223.17 78.9 SL 14 Strikeout Foul S 115.28 166.93 92.3 SI 5 Strikeout Called S 108.8 154.73 92.7 FF 2 / 6** 

# **Data Processing (cont.)**

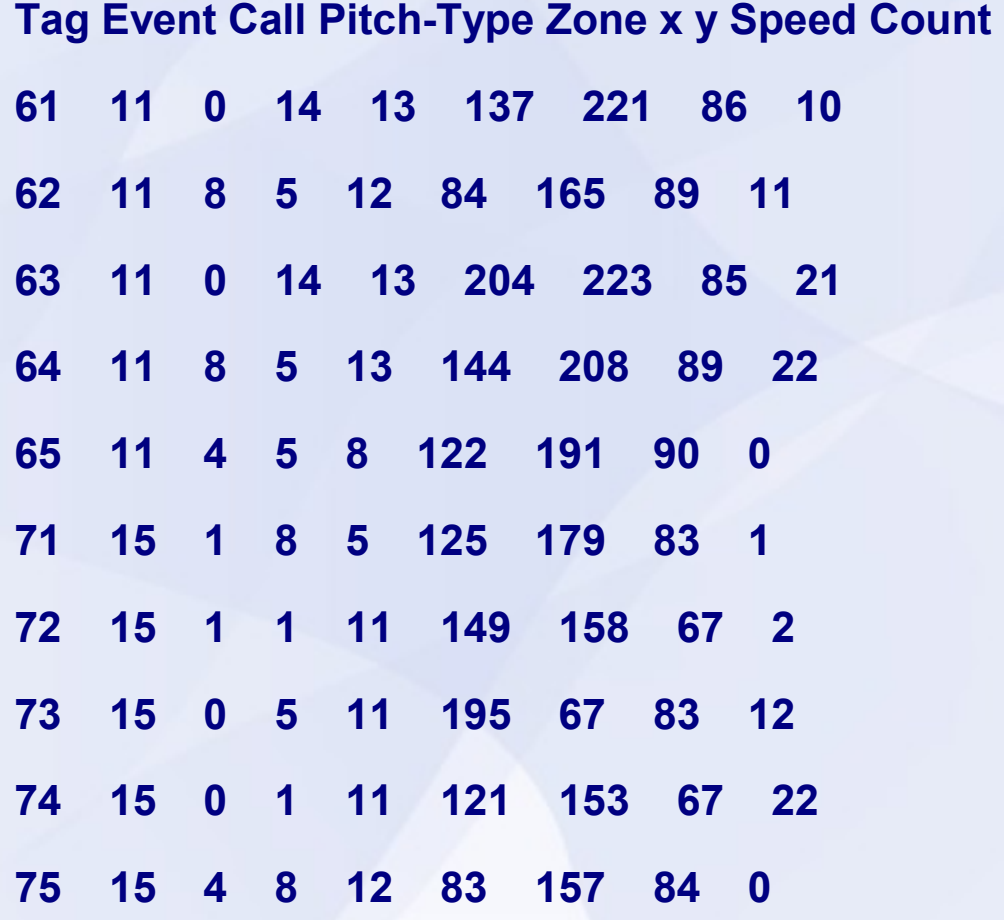

### **Data Set Statistics**

Total Number of Data Sets Resulted Out

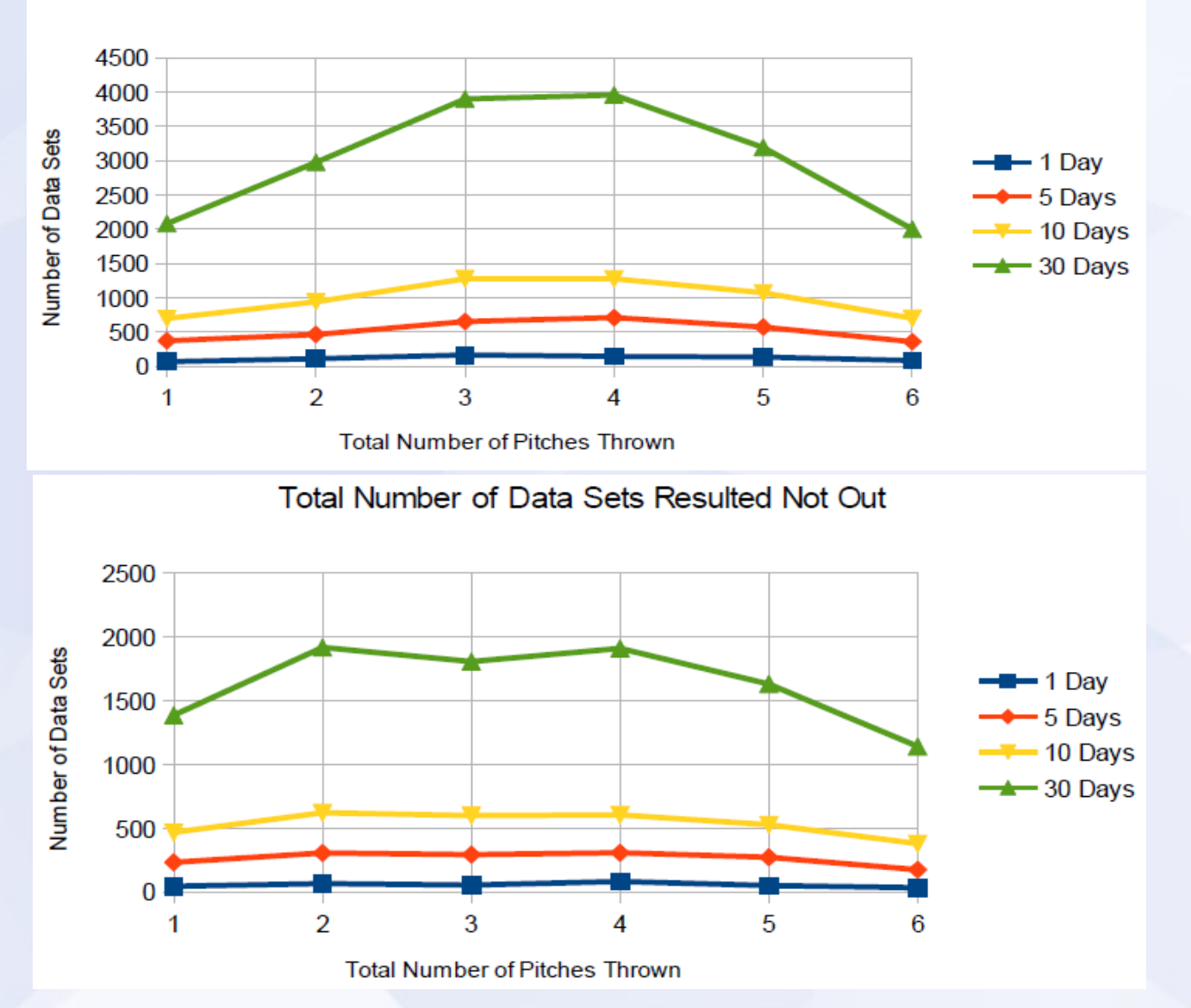

### **Components of HMM**

$$
\lambda = (A, B, \pi)
$$
  
\n
$$
A = \{a_{ij}\} \text{ where } a_{ij} = P[q_{t+1} = S_j | q_t = S_i], 1 \le i, j \le N
$$
  
\n
$$
B = \{b_j(k)\} \text{ where } b_j(k) = P[v_k \text{ at } t | q_t = S_j], 1 \le j \le N \text{ and } 1 \le k \le M
$$
  
\n
$$
\pi = \{\pi_i\} \text{ where } \pi_i = P[q_1 = S_i], 1 \le i \le N
$$

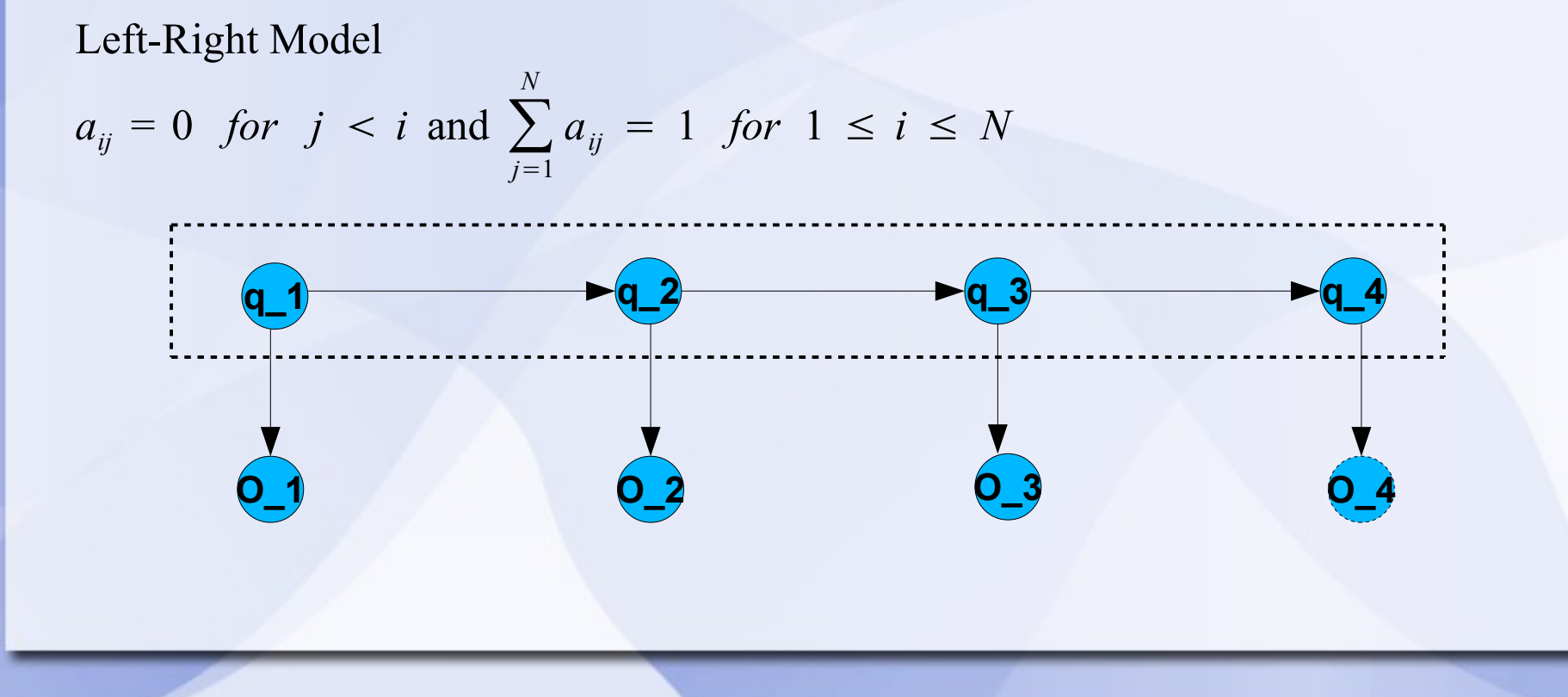

# **Computed Pi, A, B for T=5**

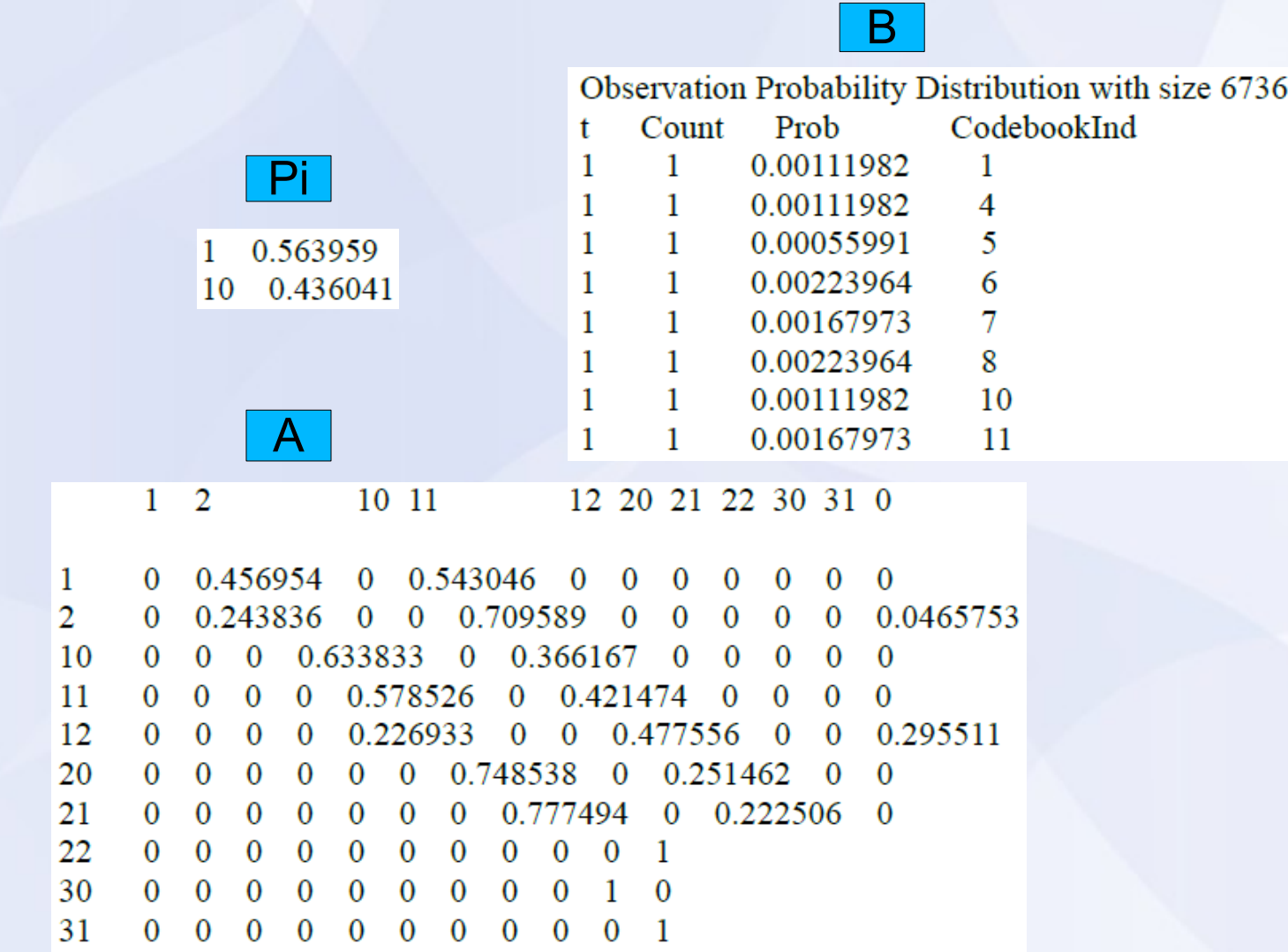

 $\mathbf{0}$ 

0 0 0 0 0 0 0 0 0 0 1

### **B**

- Create codebook using k-means clustering
- Vector quantization of observation vectors using codebook
- Compute observation probabilities B on pg. 12 using vector quantization and counting

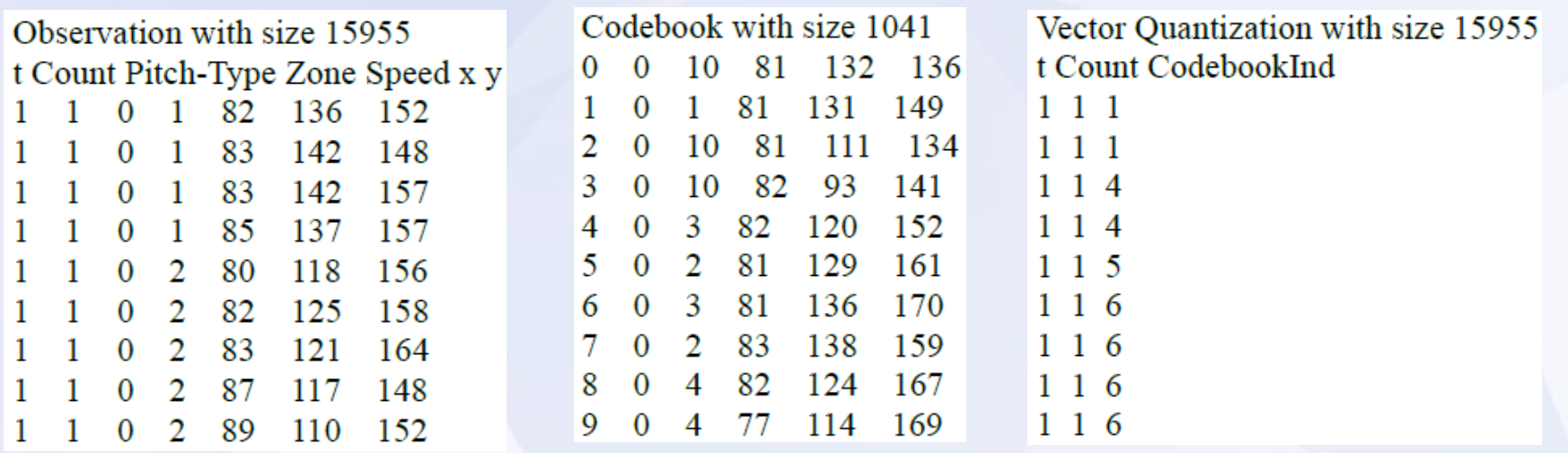

### **Viterbi Algorithm**

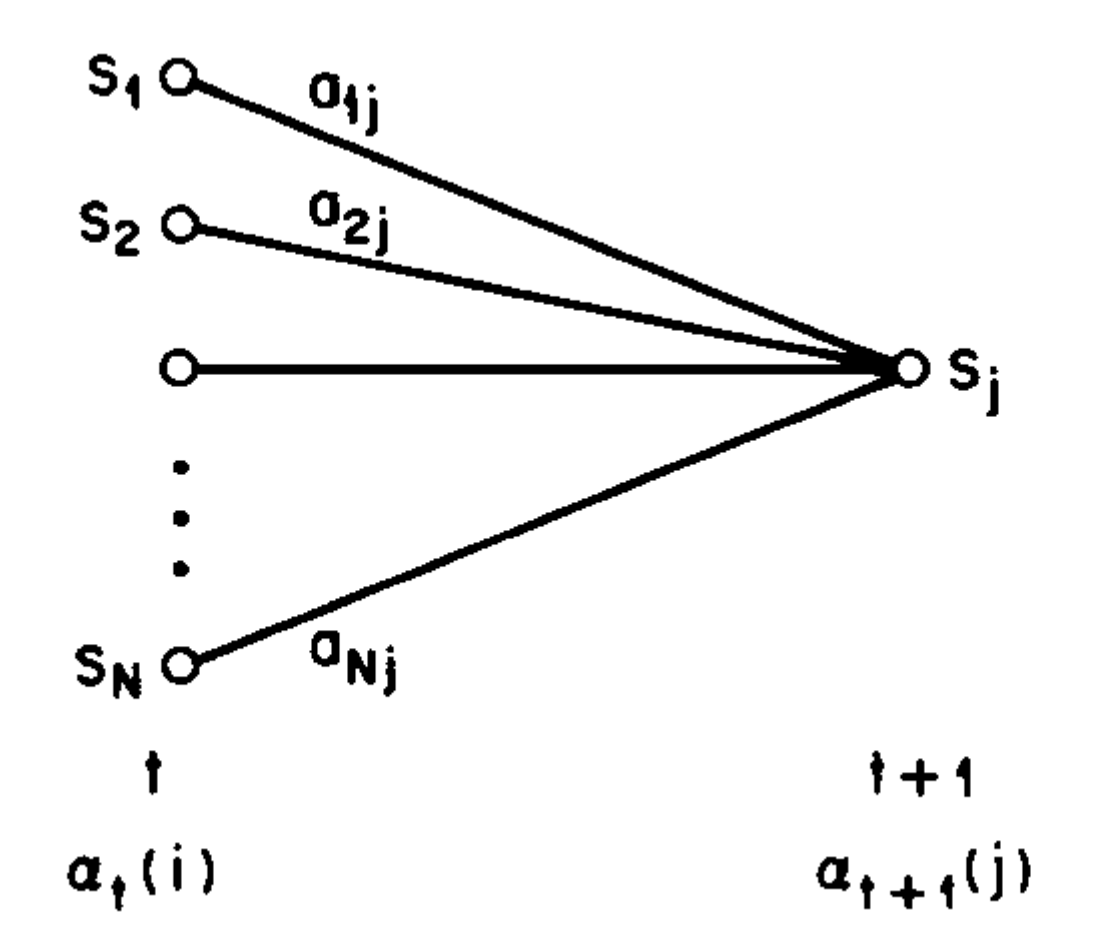

# **Viterbi Algorithm (cont.)**

### 1) Initialization:

$$
\delta_1(i) = \pi_i b_i(O_1), \qquad 1 \le i \le N \tag{32a}
$$

$$
\psi_1(i) = 0. \tag{32b}
$$

#### 2) Recursion:

$$
\delta_t(j) = \max_{1 \le i \le N} {\delta_{t-1}(i) a_{ij} b_j(O_t)}, \quad 2 \le t \le T
$$
  

$$
1 \le j \le N \quad (33a)
$$

$$
\psi_t(j) = \underset{1 \le i \le N}{\operatorname{argmax}} \; [\delta_{t-1}(i) a_{ij}], \qquad \qquad 2 \le t \le T
$$
\n
$$
1 \le j \le N. \quad (33b)
$$

3) Termination:

$$
P^* = \max_{1 \le i \le N} [\delta_T(i)]
$$

$$
q_T^* = \underset{1 \le i \le N}{\arg\max} \; [\delta_T(i)]. \tag{34b}
$$

4) Path (state sequence) backtracking:

 $q_t^* = \psi_{t+1}(q_{t+1}^*), \quad t = T - 1, T - 2, \cdots, 1.$  (35)

15

 $(34a)$ 

### **Modified Viterbi**

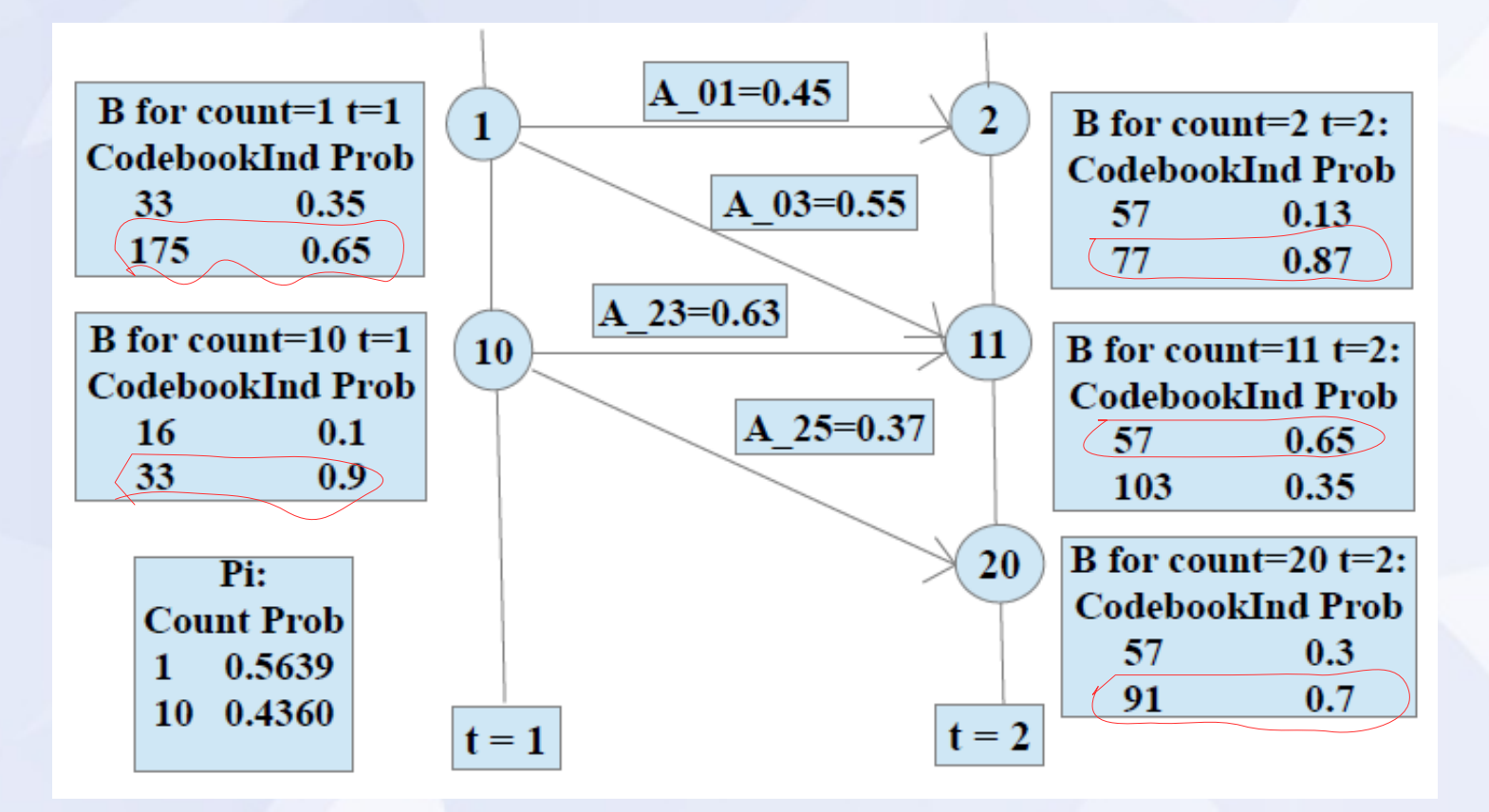

# **Non-zero Trans. Lattice for T=5**

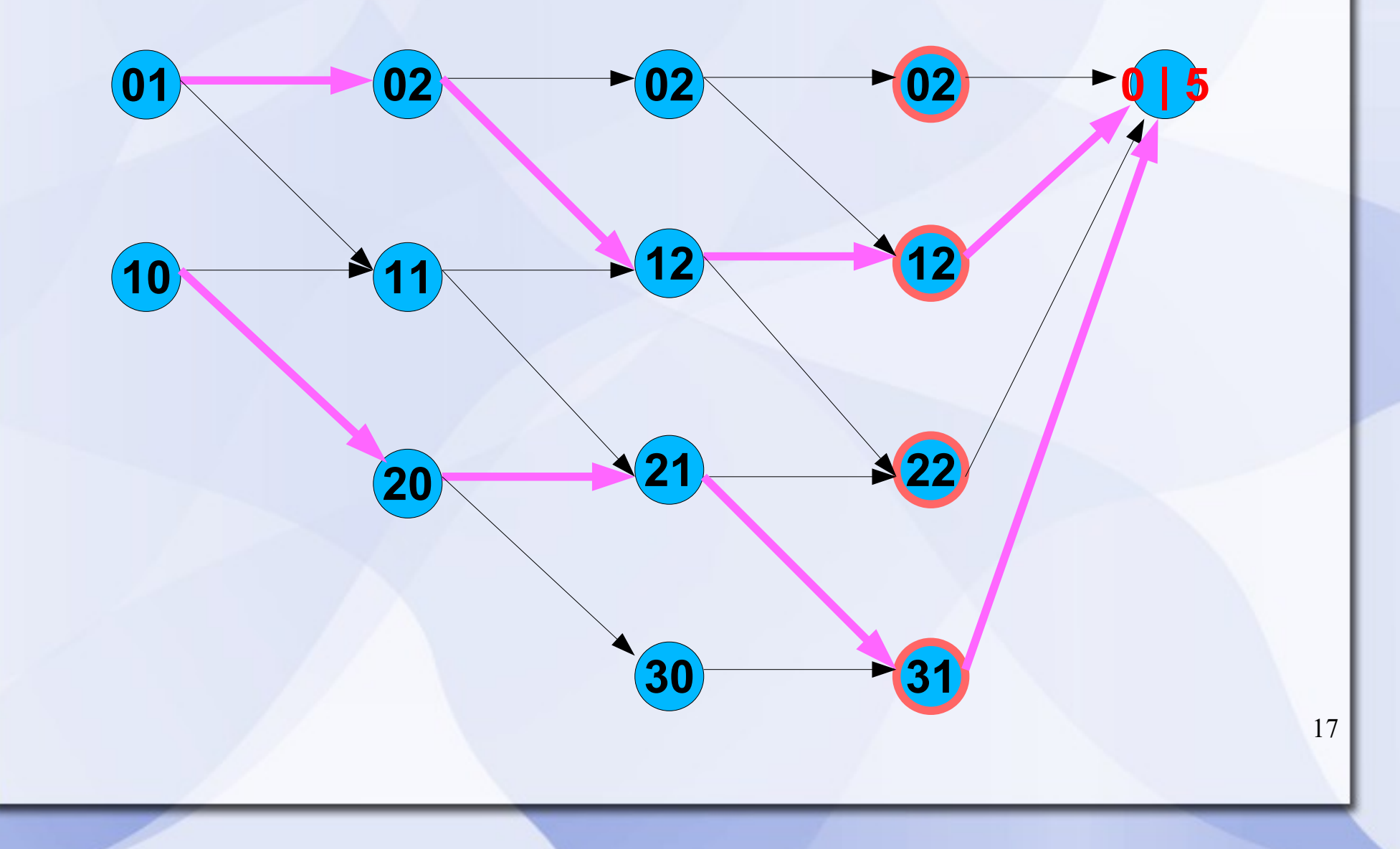

### **Results**

**Top 2 out of top 30 output for 5 days, 10 days, 30 days data [count, pitch-type, zone, speed]**

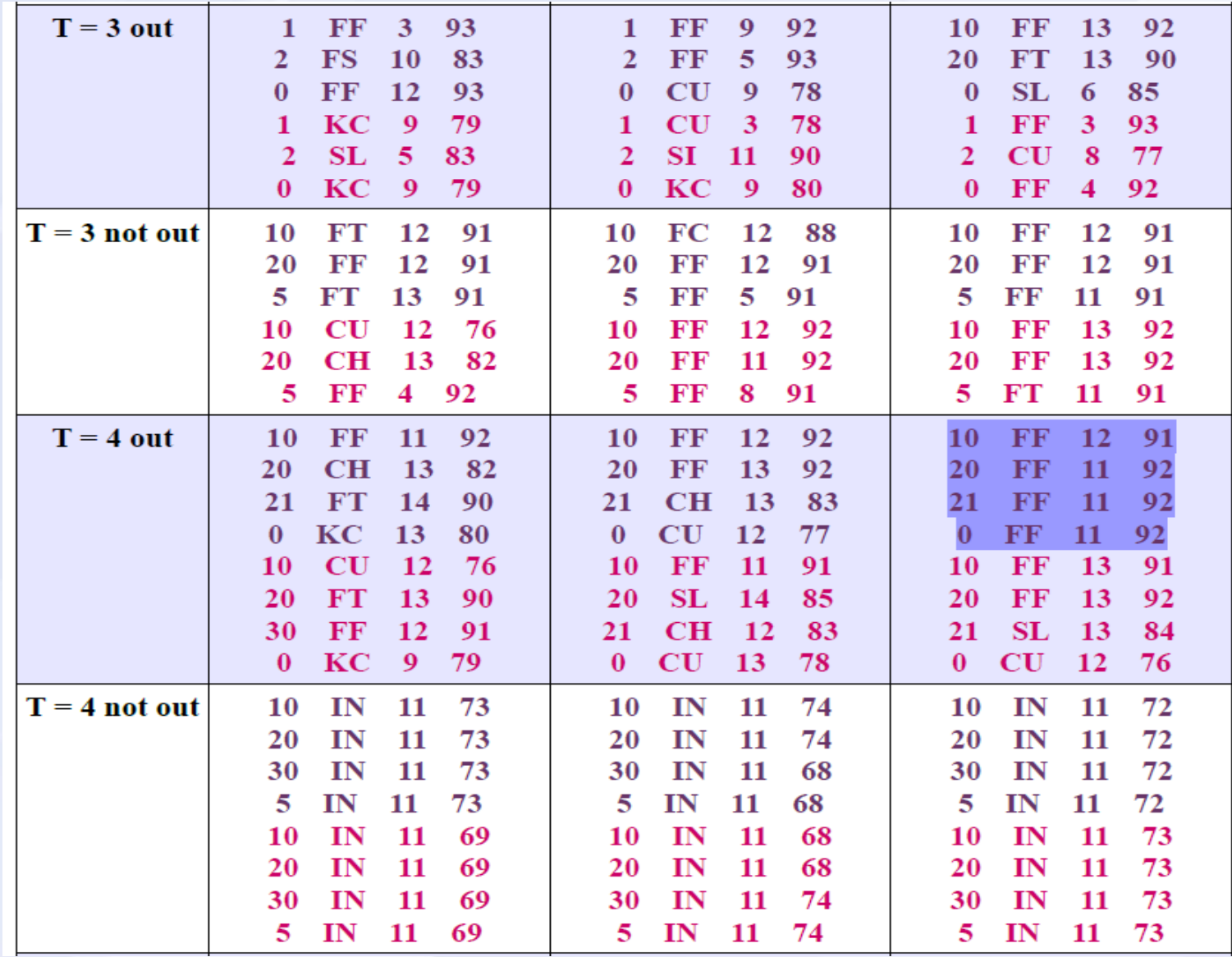

# **Results (cont.)**

**Other results from top 30 output resulted out for 5 days, 10 days, 30 days data** 

10 Days 30 Days 5 Days Count Index Pitch-Type Zone Speed x y Count Index Pitch-Type Zone Speed x y Count Index Pitch-Type Zone Speed x y 313 FF 12 90 154 176 1 830 SI 5 91 114 171 51 CU 8 77 119 187  $\mathbf{1}$ 182  $\overline{F}$  $\mathbf{3}$ 94 133 166 789 KC 8 79 114 187 414 SL 11 83 146 184  $\mathfrak{D}$  $\overline{2}$ 2 558 SL 11 83 145 189 0 1023 SL 13 84 103 218 131 FF 3 93 129 168  $\Omega$  $\Omega$ Count Index Pitch-Type Zone Speed x y Count Index Pitch-Type Zone Speed x y Count Index Pitch-Type Zone Speed x y 115 FC 3 88 125 164 355 SI 8 89 98 185 382  $\overline{\text{FF}}$ 5 90 116 175  $\mathbf{1}$  $\mathbf{1}$  $\overline{1}$ 8 CH 5 82 123 176 94 118 70 CU 13 77 98 204 2  $\mathcal{D}$ 338  $_{\rm FF}$  $\mathbf{3}$ 158  $\overline{2}$ 536 SL 8 86 112 189 213 FC 11 88 151 159  $\mathbf{0}$ 278 FT 4 91 138 172  $\Omega$  $\Omega$ Count Index Pitch-Type Zone Speed x y Count Index Pitch-Type Zone Speed x y Count Index Pitch-Type Zone Speed x y 10 427 FT 13 91 166 197 10 593 FF **13** 92 110 63 CU  $13$ 76 153 206 208 10 20 20 CН 11 82 151 152 20 76 **CH** 13 83 144 210 425 SL 13 83 183 47 20 21 357 FF 14 93 83 185 21 535 FF 13 90 161 199  $FC$ 198 30 89 11 87 147 99 CU 13 78 91 201 0 928 SL 7 86 121 187 225  $\overline{\text{FF}}$ 7 92 140 190  $\Omega$  $\Omega$ Count Index Pitch-Type Zone Speed x y Count Index Pitch-Type Zone Speed x y Count Index Pitch-Type Zone Speed x y 10 429 12 90 173 181 484 FT 10  $_{\rm FF}$ 11 93 83 138 332 KC 6 79 132 171  $\mathbf{1}$ 348  $_{\rm FF}$ - 91 82 207 20 14 20 891 **SI** 14 90 78 191 109  $F$ F $F$  $\mathbf{1}$ 91 130 - 154 2 30 -44 CH 13 83 119 202 21 76 CH 13 83 210 416 SL 13 83 154 196 144 12 217 FF 4 94 137 175  $0, 369$ 380 SL 2 84 121 158  $_{\rm FF}$ 7 92 124 191  $\Omega$  $\Omega$ 

### **Discussion**

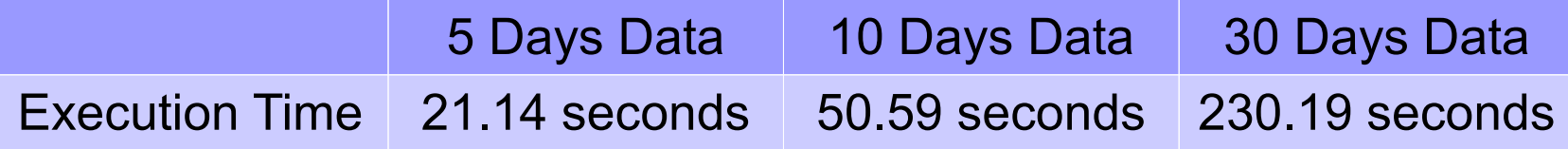

- Printed top 30 results for Total Number of Pitches Thrown =  $1, 2, ...,$ 6
- Printing top 100 results is also possible to broaden selection pool
- There are results seem unreasonable, we discard them.
- Printing results for a particular player (i.e. batter=570256 or pitcher=434378 on pg. 7) is also possible by adding a few lines of code.
- **Printing results for a particular type of play event (i.e. single, double,** strikeout, etc.) is also possible by adding a few lines of code.

# **Appendix**

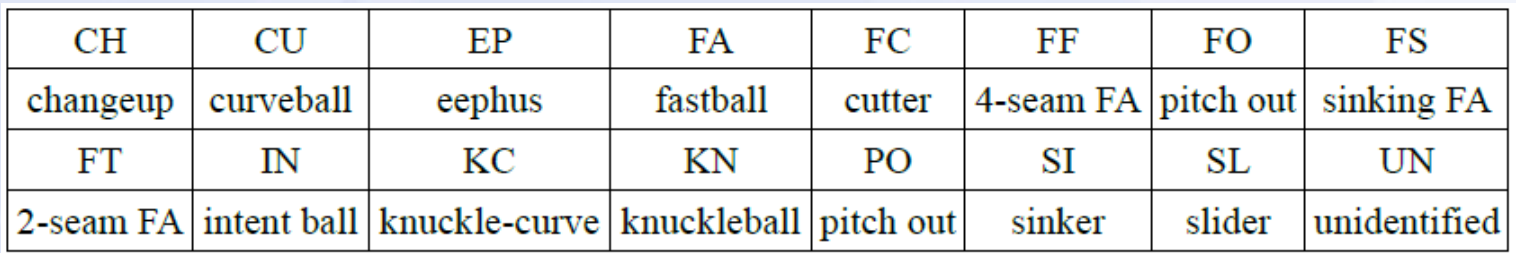

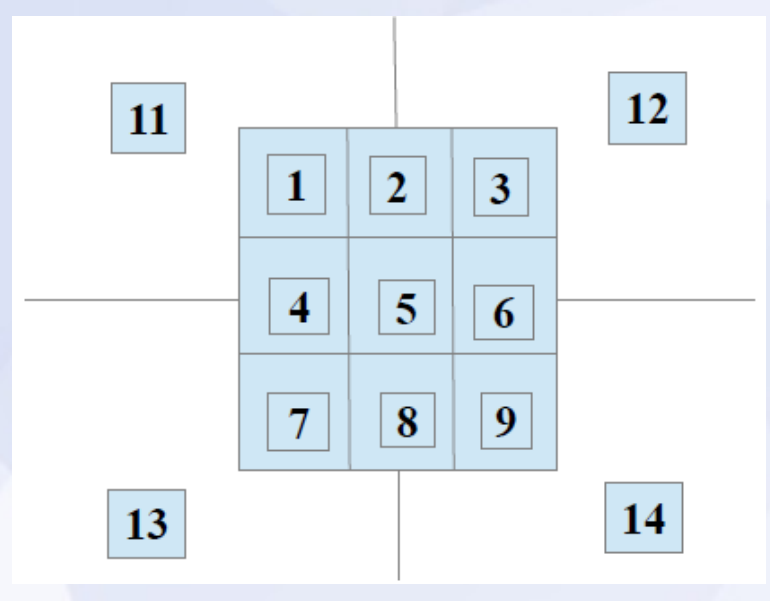